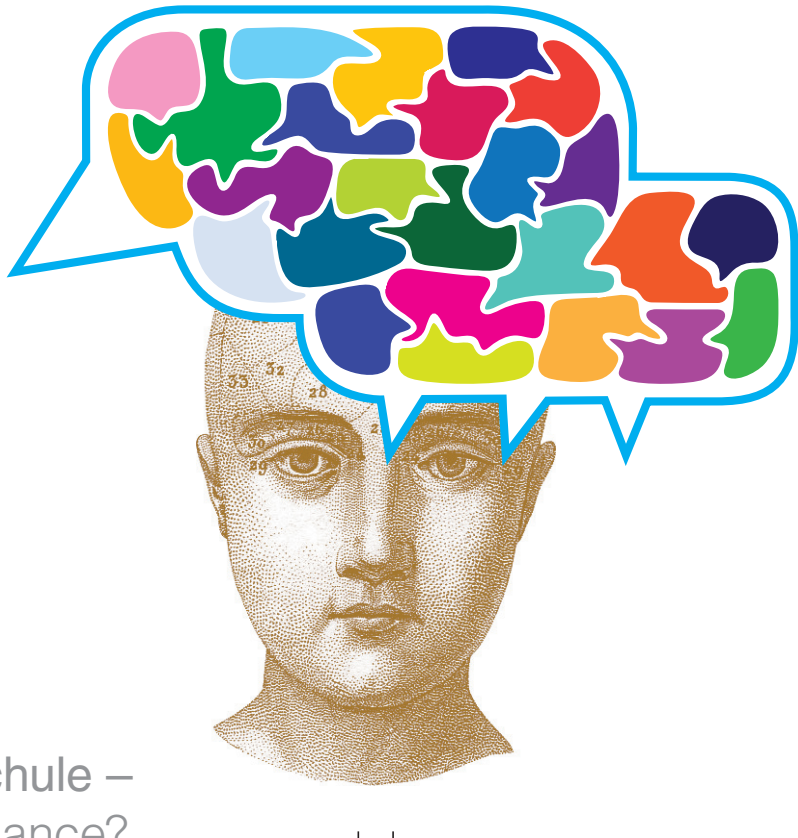

Social Media an der Hochschule – Risiko oder Chance?

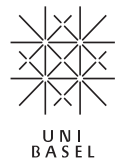

# Social Media an der Hochschule

Der Umgang mit verschiedenen Anwendungen, die sich unter dem Begriff "Web 2.0" subsumieren lassen, ist für die meisten Studierenden und viele Lehrende längst zu einem selbstverständlichen Teil des Lebens geworden – häufig begann die Nutzung in der Freizeit, durchdringt aber mittlerweile viele Bereiche des Vermittelns, Diskutierens und Lernens.

In der heterogenen Welt der Social Media-Nutzung muss sich auch eine Universität positionieren.

Welche Anwendungen bieten Möglichkeiten für die akademische Arbeit?

Wie wäre eine Einbindung Sozialer Medien in bestehende Lernumgebungen und in den formellen Kontext einer Universität sinnvoll, anregend und verantwortbar?

Wo liegen Chancen, wo Grenzen und Gefahren, und wie sind Social Media im Bildungsbereich rechtlich zu bewerten?

Wo findet ein offener und intensiver Austausch statt über Erfahrungen und Visionen, über einen möglicherweise durch Social Media angeregten "neuen Aggregatzustand des Wissens", bis hin zu Auswirkungen auf Politik, Gesellschaft und Kultur?

Die vorliegende Broschüre bietet Informationen über das aktuelle Spektrum von Social Media-Anwendungen – ohne Anspruch auf Vollständigkeit und im Bewusstsein des schnellen Wandels in diesem Bereich. Sie möchte dazu einladen, für die eigenen Bedürfnisse passende Werkzeuge kennenzulernen sowie sich insbesondere über Datenschutz-Aspekte zu informieren.

Auf den folgenden Seiten finden sich kurze Beschreibungen der verschiedenen Anwendungsklassen (Kategorien) Sozialer Medien, jeweils mit einigen Links zu entsprechenden Tools, sowie eine Einschätzung der Eignung von Werkzeugen für die wichtigsten Einsatzzwecke dieser Social Media-Anwendungen. Hinweise zu den Risiken und zum sicheren Umgang mit Social Media ergänzen die Darstellungen.

#### Inhaltsverzeichnis

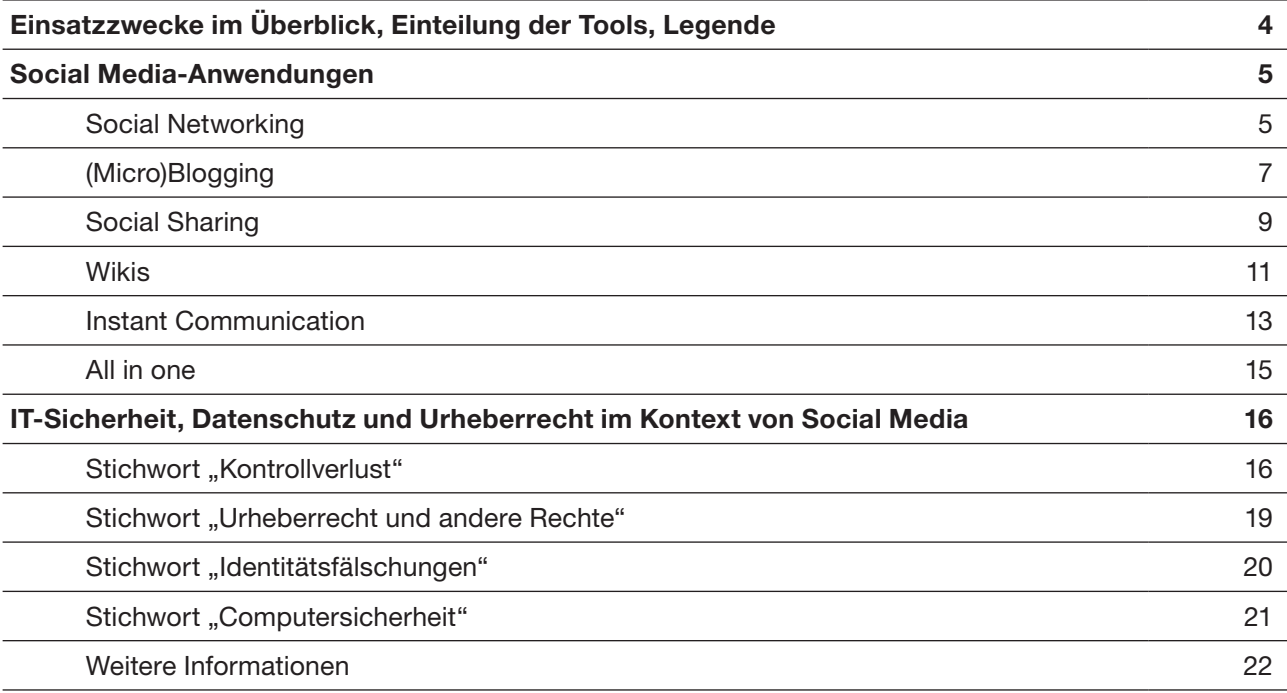

#### Einsatzzwecke im Überblick

Im Kontext von Social Media unterscheidet man das "Management" verschiedener Bereiche:

Informationsmanagement: Finden, Erstellen, Publizieren, Verteilen, Austauschen, Bewerten, Verändern, Kommentieren und Verwalten von Informationen etc.

Identitätsmanagement: sich selbst darstellen, Werte, Interessen, Kompetenzen kommunizieren etc.

Beziehungsmanagement: Kontakte anbahnen, knüpfen, pflegen, Interessensgruppen bilden, Communities aufbauen etc.

Kollaborationsmanagement: Inhalte gemeinsam erstellen, kommunizieren, teilen, bearbeiten, diskutieren etc.

#### Einteilung der Tools

Entsprechend den möglichen Einsatzzwecken zeigt jeweils eine Übersicht an, für welchen Zweck sich die Anwendungen einer Klasse eignen. Die jeweils zugeordnete Anzahl an Sprechblasen-Symbolen zeigt an, wie stark die Tools der entsprechenden Anwendungsklasse den Einsatzzweck unterstützen.

#### Legende

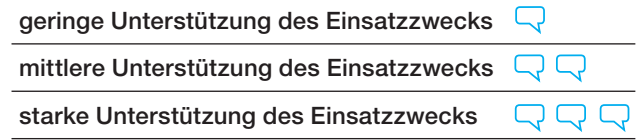

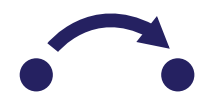

# Social Media-Anwendungen

# Social Networking

### Beschreibung

Soziale Netzwerke – im realen Leben schon längere Zeit Gegenstand soziologischer Forschung – sind Interaktionsgeflechte, die auf persönlichen Kontakten aufbauen.

Social Networking Services wie z. B. *Facebook* oder *Xing* stellen Plattformen im Internet bereit, die diese sozialen Netzwerke digital abbilden und auf denen Menschen mit gleichem sozialen Hintergrund oder ähnlichen Interessen eine Netzgemeinschaft eingehen können. Nachdem sich die NutzerInnen registriert haben, legen sie ein persönliches Profil an und verbinden sich über Kontaktanfragen mit anderen Personen. Über deren "Freundeslisten" können weitere Kontakte geknüpft und dem eigenen Netzwerk hinzugefügt werden ("friend-of-a-friend"), so dass sich dieses kontinuierlich vergrössert.

#### Funktion

Social Networking durchdringt mittlerweile alle Bereiche der Gesellschaft. Es gibt Online-Netzwerke zur Anbahnung und Pflege privater, regionaler oder beruflicher Kontakte. Unternehmen nutzen Businessnetzwerke wie z. B. *LinkedIn* intern als Kommunikationsinstrument für die MitarbeiterInnen und extern für die Öffentlichkeitsarbeit.

Stellensuchende können über die Veröffentlichung eines aussagekräftigen Profils ihre Qualifikationen und Berufserfahrungen darstellen, so dass sie von potenziellen Arbeitgebern ausfindig gemacht werden können.

Auch in der Wissenschaft hält Social Networking Einzug. Neben Studierendennetzwerken wie z. B. *studiVZ* bieten *Academia.edu* oder *ResearchGate*  Unterstützung bei der Bildung von Forschungsgruppen und schaffen einen Raum für den Austausch und die Vernetzung zwischen WissenschaftlerInnen.

#### Tools

Google+ www.plus.google.com Facebook www.facebook.com Diaspora www.joindiaspora.com LinkedIn www.linkedin.com Xing www.xing.com Academia www.academia.edu Researchgate www.researchgate.net

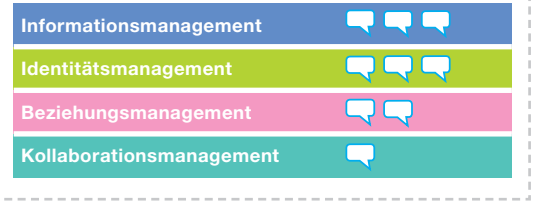

# (Micro)Blogging

### Beschreibung

Ein Weblog (oder abgekürzt Blog) bezeichnet eine regelmässig aktualisierte Webseite, die aus mehreren, in umgekehrt chronologischer Reihenfolge aufgeführten Einträgen besteht. Diese "Posts" spiegeln meist persönliche Sichtweisen der Autorin bzw. einer Gruppe von Autoren ("Blogger") zu privaten oder beruflichen Themen wider. Jeder publizierte Beitrag erhält automatisch eine eigene URL (Netzadresse), über die er direkt adressierbar und dauerhaft erreichbar ist.

Die LeserInnen und andere Blogger haben dadurch die Möglichkeit, sich auf einzelne Beiträge zu beziehen, diese zu kommentieren oder darauf zu verlinken. Häufig wird auch eine "Blogroll" geführt. Dabei handelt es sich um eine Liste von Links auf Weblogs, die der Blogger für lesenswert hält. Diese gegenseitigen Verweise führen zu einer Vernetzung verschiedener Weblogs im World Wide Web, die als "Blogosphäre" bezeichnet wird.

Eine besondere Form des Bloggens sind Microblogs, Kurznachrichten, die in der Regel nicht mehr als 140 Zeichen betragen dürfen und die von Interessierten zeitnah mitverfolgt werden können. Damit verbinden Microblogs (z. B. *Twitter*) das SMS-Konzept der Mobiltelefone mit dem Prinzip der Community im Web  $2.0$ 

### Funktion

Da Weblogs über umfangreiche Funktionalitäten verfügen, aber dennoch einfach zu handhaben sind, werden sie in vielfältiger Weise genutzt: Als "Knowledge Blogs" können sie Expertenwissen explizit machen und die Diskussion darüber forcieren, als "Collaboration Blogs" informieren sie über Projektstatus und -fortschritte. Unternehmen führen häufig so genannte "Corporate Blogs", die als PR-Instrument Image- und Informationsfunktionen erfüllen.

An den Hochschulen werden Weblogs von Lehrenden zur Begleitung eines Seminars eingesetzt oder dienen den Studierenden als individuelles Lerntagebuch zur Reflexion über ihre Lernprozesse.

Microblogging-Plattformen können dagegen als Echtzeit-Nachrichtenterminals fungieren, die genau auf die individuellen Informationsbedürfnisse der NutzerInnen zugeschnitten werden können.

### Tools

#### Blogging:

Wordpress www.wordpress.org Tumblr www.tumblr.com

Yammer www.yammer.com

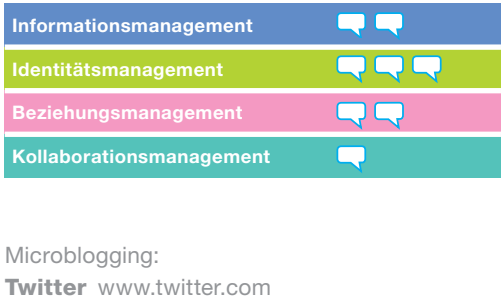

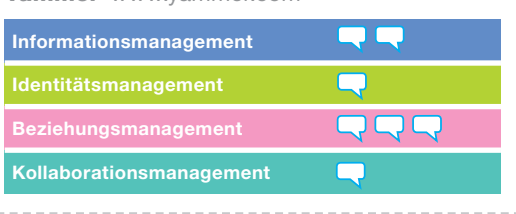

# Social Sharing

### Beschreibung

Social Sharing steht für das gemeinsame Sammeln und Austauschen multimedialer Inhalte. Eine Vielzahl von Internet-Diensten bietet die Möglichkeit, Präsentationen, Fotos oder Videos hochzuladen, zu kommentieren und mit Hilfe von Schlagwörtern ("Tags") zu ordnen.

Durch dieses gemeinschaftliche Indexieren durch die NutzerInnen ("Folksonomy" statt "Taxonomy") entsteht ein Kategoriensystem, über das gezielt nach bestimmten Themen oder Informationen gesucht werden kann.

Beim Social Bookmarking werden Links zu persönlichen Lieblingsseiten auf entsprechenden Plattformen online gespeichert und anderen NutzerInnen entweder in geschlossenen Gruppen oder öffentlich zur Verfügung gestellt. Im Unterschied zu den lokal gespeicherten Favoriten des Webbrowsers kann auf diese Bookmarks von jedem internetfähigen Computer aus zugegriffen werden.

### Funktion

Social Sharing erlaubt das Auffinden, Vergleichen und Bewerten relevanter Ressourcen und das Lokalisieren von Expertise. Verschlagwortete Mediensammlungen machen eine volltextbasierte Internetrecherche möglich, die, verglichen mit den üblichen Suchmaschinen, qualitativ bessere Ergebnisse in meist kürzerer Zeit erbringt, da eine Vorselektion durch andere NutzerInnen stattgefunden hat.

Social-Bookmarking-Plattformen erleichtern die Kontaktaufnahme zu Personen, die ähnliche Lesezeichen gespeichert bzw. ähnliche Tags vergeben haben. Studentische Lerngruppen können gemeinsam ein Thema erschliessen, indem sie eine Bookmark-Sammlung dazu anlegen und die einzelnen Beiträge und Empfehlungen wechselseitig kommentieren.

#### Tools

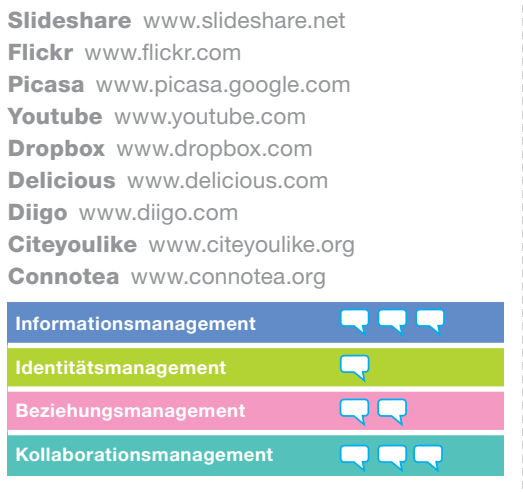

### Wikis

### Beschreibung

Ein Wiki (hawaiisch für "schnell") ist eine Sammlung von vielen einzelnen, miteinander verlinkten Webseiten, die von allen NutzerInnen gelesen, erweitert, geändert und gelöscht werden können. Bringen möglichst viele User ihr Fachwissen ein, entstehen virtuelle Lehrbücher oder Lexika, deren Inhalte und Strukturen sich kontinuierlich weiterentwickeln, wie das weltweit bekannteste Beispiel für ein aktives Wiki, die "freie Enzyklopädie" Wikipedia, zeigt.

#### Funktion

Wikis gelten als geeignete und nutzerfreundliche Technologie, um kooperatives Lernen zu unterstützen. Studierende können gemeinsam Ideen sammeln, am selben Text arbeiten, ihn online diskutieren und weiterentwickeln. Im Wissensmanagement können Wikis eine Rolle spielen, wenn themenbezogene Wissenspools (z. B. Glossare) aufgebaut werden sollen. Häufig werden Wikis auch eingesetzt, um kleinere Projekte abzuwickeln, wie beispielsweise die Organisation und Dokumentation einer Veranstaltung.

Bei der gemeinsamen Bearbeitung von Inhalten steht bei Wikis die asynchrone Zusammenarbeit im Vordergrund, d. h. die NutzerInnen arbeiten zeitversetzt an ein und derselben Webseite. Soll auch synchron, d. h. in Echtzeit an Texten, Tabellen, Diagrammen und Mindmaps gearbeitet werden, gibt es inzwischen eine Reihe von anderen webbasierten Gruppeneditoren (z. B. *Google Docs*), die dies unterstützen.

#### Tools

Wikis für die asynchrone Zusammenarbeit: Mediawiki www.mediawiki.org Wikispaces www.wikispaces.com

Gruppeneditoren für die synchrone Zusammenarbeit: Google docs www.docs.google.com Type with me www.willyou.typewith.me Cacoo www.cacoo.com Mindmeister www.mindmeister.com Groupzap www.groupzap.com

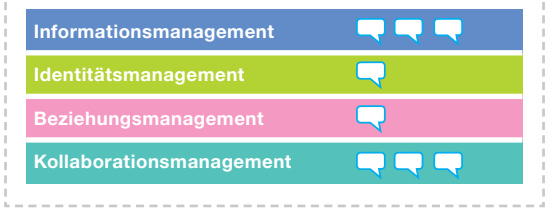

# Instant Communication

### Beschreibung

Hinter dem Begriff Instant Communication verbergen sich verschiedene Dienste, die es erlauben, in Echtzeit mit anderen NutzerInnen zu kommunizieren.

Instant Messaging (engl. für Nachrichtensofortversand) ist eine Kommunikationsmethode, bei der sich zwei oder mehrere TeilnehmerInnen über Textnachrichten unterhalten ("chatten"). Die meisten IM-Programme bieten aber inzwischen die Möglichkeit, aus dem Textchat direkt in eine Audiochat-Sitzung ("Voice-over-IP") oder in eine Videokonferenz mit mehreren gleichzeitig angemeldeten BenutzerInnen zu wechseln.

Darüber hinaus können Offline-Nachrichten geschickt, Dateien ausgetauscht, Kontaktlisten verwaltet und der eigene Verfügbarkeitsstatus gesetzt werden.

#### Funktion

Instant Communication erweist sich immer dann als angebracht, wenn ein Informationsaustausch zwischen Menschen in Sekundenschnelle gewünscht ist, z. B. wenn ein Brainstorming durchgeführt werden soll, Entscheidungsfindungsprozesse beschleunigt, Missverständnisse ausgeräumt oder schnelle Absprachen getroffen werden sollen. Zur E-Mail ist diese Form der Kommunikation dann eine Alternative, wenn eine unmittelbare Rückmeldung erforderlich ist und Zeit gespart werden soll.

Im Gegensatz zum klassischen Telefonat gibt der Verfügbarkeitsstatus bereits im Voraus Aufschluss darüber, ob die KommunikationspartnerInnen gerade erreichbar sind und angesprochen werden können. Wie alle sozialen Medien sind die Messaging-Tools in der Regel intuitiv bedienbar. Voraussetzung für die Nutzung ist ein schneller Internet-Zugang, die Installation der Software auf den eigenen Computer, ein Headset und – im Fall einer Videoübertragung – eine Webcam.

#### Tools

IC www.icq.com Google talk www.google.com/talk Jabber www.jabber.org Skype www.skype.com Tinychat www.tinychat.com Informationsmanagement Beziehungsmanagement Kollaborationsmanagement

# All in one

### Beschreibung

Zunehmend werden auch Portale und andere Umgebungen kreiert, die es NutzerInnen erlauben, auf unterschiedliche Weise mehrere Social Media-Anwendungen zu "Social Software Suites" zu verknüpfen und damit individuell benötigte Software "unter ein Dach" zu bringen.

#### Funktion

Benutzerdefiniert können einzelne Werkzeuge (z. B. Wiki, Microblog, Online-Kalender) mit unterschiedlichen Funktionen ausgewählt und aus einer Umgebung heraus (z. B. *Netvibes*) genutzt werden. Baukastensysteme wie beispielsweise *Zoho* erleichtern die Zusammenstellung der Applikationen. Für die NutzerInnen entfällt damit das zeitraubende Aufrufen einzelner Anwendungen.

#### Tools

Netvibes www.netvibes.com Zoho www.zoho.com

# IT-Sicherheit, Datenschutz und Urheberrecht im Kontext von Social Media

## Stichwort "Kontrollverlust"

Durch die Nutzung von Social Media-Anwendungen geht die Kontrolle des/der Einzelnen über die eigenen Daten verloren und dies in vielerlei Hinsicht und auf unbeschränkte Zeit. Wenn Daten einmal ausserhalb der Kontrolle ihrer BesitzerInnen sind, sind sie beliebig kopierbar oder möglicherweise plötzlich nicht mehr erreichbar.

Am besten sollten NutzerInnen vor dem Speichern überlegen, welche ihrer Daten sie welchem Risiko aussetzen wollen. Folgende Fragen könnten hilfreich sein, um mögliche Risiken zu identifizieren und Entscheidungen zu treffen (häufig genügt auch das Bewusstsein, auf wie viele dieser Fragen NutzerInnen keine Antwort finden können):

Haben Sie die Nutzungsbestimmungen durchgelesen – und verstanden?

Wissen Sie, welche Nutzungsdaten über Sie gesammelt und gespeichert werden?

Wer hat Zugriff auf Ihre Daten? Nur der Anbieter oder vielleicht auch seine Partnerfirmen, Werbekunden?

Bleiben die Daten in Ihrem virtuellen "Besitz", oder hat der Betreiber gar ein eigenes Recht auf diese Daten (wie bspw. bei *Dropbox* oder *Facebook*)?

Wie sicher sind die Daten gespeichert – in einer Garage oder im hochgesicherten Rechenzentrum – und gibt es ein Back-up-Konzept für Ihre Daten dort?

In welchem Land stehen die Datenspeicher und welches (Datenschutz-/Haftungs-) Recht gilt dort?

Wie sicher ist das System gegen Manipulation Ihrer Daten geschützt?

Sind auch in Zukunft die Daten noch erreichbar (man denke an Insolvenz des Anbieters, Firmenübernahmen, Beschlagnahmung der Server durch die Staatsanwaltschaft) bzw. gelten die aktuellen Regeln auch dann noch?

Wissen Sie, wie lange Ihre Daten erhalten bleiben? Unter Umständen könnten unvorteilhafte Inhalte (bspw. die berüchtigten Partyfotos), die Sie vor zehn Jahren mit mehreren Menschen geteilt haben, jetzt gegen Sie verwendet werden. Was, wenn Ihre Daten "in die falschen Hände" gelangt sind und einem potentiellen Arbeitgeber zugespielt werden?

Wie viel wollen Sie der Welt und damit auch Menschen, die Ihnen vielleicht nicht wohlgesonnen sind, über sich preisgeben?

Was sind Informationen, die Ihnen oder Ihrem Arbeitgeber schaden könnten?

Können Sie Daten löschen (lassen) und sind sie dann auch wirklich gelöscht?

#### Risikoverringerung

Ins soziale virtuelle Netz (ob in geschützten oder öffentlichen Bereichen) sollten nur Daten gelangen, die nicht vertraulich sind, deren (auch ungenehmigte) Kopie keinen Verlust bedeutet (ob finanziell, für die wissenschaftliche Arbeit oder die Reputation) und die auch in zehn Jahren nicht "peinlich" sind. NutzerInnen sollten generell möglichst wenige persönliche Daten ins Netz stellen, wo diese Informationen auf verschiedene Weise missbraucht werden könnten.

Um den Zugriff auf wichtige Daten über das Internet auf ein Minimum zu reduzieren, könnten folgende Regeln hilfreich sein:

Schützen Sie kurs- oder fakultätsinterne Informationen, auch studentische Arbeiten und Kommentare von KommilitonInnen und Dozierenden durch ein Passwort. Besonders streng zu schützen sind Noten und Kommentare zu individuellen Studienleistungen (Persönlichkeitsschutz der Studierenden); sie sind für Social Media tabu.

Setzen Sie Privacy-Einstellungen sorgfältig und restriktiv und überprüfen Sie sie regelmässig – sie werden von den Anbietern immer wieder geändert. Geben Sie das eigene Profil nicht für den Zugriff etwa von Suchmaschinen frei.

Aktivieren Sie SSL-Verschlüsselung (bspw. bei *Facebook*) – so werden die Daten sicher übertragen.

Lassen Sie keine Angaben bspw. zum Aufenthaltsort zu.

Erlauben Sie keine Foto-Markierungen und nehmen Sie auch selbst keine vor.

Behalten Sie immer noch eine lokale Sicherheitskopie der von Ihnen eingestellten Daten/Dokumente bei sich.

# **Stichwort** "Urheberrecht und andere Rechte"

Vielen NutzerInnen ist nicht bewusst, dass sie schweizerisches und internationales Recht verletzen, d. h. dafür haften und verklagt werden können, wenn sie Daten (bspw. Bilder, Texte, Musik, Video) in Social Media verwenden, für die sie nicht das Copyright haben.

#### Risikoverringerung

NutzerInnen sollten in Social Media keine urheberrechtlich geschützten Inhalte "einbinden", denn das bedeutet, sie an anderer Stelle zu veröffentlichen. Dies gilt vor allem für Videos und Fotos, aber auch für komplette Texte. Auf solche Inhalte sollte man eher verweisen, statt sie einzubinden, zudem die Quelle immer nennen und stets eigene Kommentare anbringen, als Auseinandersetzung mit dem Zitierten.

### Stichwort "Identitätsfälschungen"

Im Internet ist es leicht, sich als jemand anderes, mit anderem Alter, anderem Geschlecht, anderen Einstellungen auszugeben. Viele Profile bspw. auf Social Networking Sites sind gefälscht. NutzerInnen sollten sich mit folgenden Fragen auseinandersetzen:

Wissen Sie wirklich, mit wem Sie es zu tun haben?

Glauben Sie einem unsichtbaren Fremden alles und geben persönliche Informationen preis?

Laden Sie sich auf dessen Empfehlung ein "tolles Spiel" herunter (das, einmal installiert, möglicherweise dem Fremden vollen Zugriff auf Ihren Computer ermöglicht), oder besuchen die von Fremden empfohlene Seite (die dann Ihren Computer attackiert)?

### Risikoverringerung

Misstrauen ist angebracht, solange man sich über die Identität des anderen nicht über andere Kanäle (bspw. Telefon, persönliches Treffen) sicher ist.

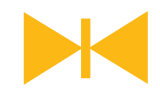

## Stichwort "Computersicherheit"

Wo sich viele NutzerInnen aufhalten, halten sich auch viele "Cyberkriminelle" auf, die dann versuchen, deren Computer zu "kapern", um damit illegale Aktivitäten durchzuführen (bspw. Spam versenden, Phishing von E-Mail-Adressen oder Bankdaten, Onlinebanking manipulieren).

### Risikoverringerung

Gerade im Kontext von Social Media sollten NutzerInnen daher die Grundregeln zum Schutz des eigenen Computers und zum sicheren Umgang mit dem Internet befolgen (http://urz.unibas.ch/go/computersicherheit):

Halten Sie alle Software (nicht nur das Betriebssystem) durch die üblichen Updates auf aktuellem **Stand** 

Verwenden Sie eine aktuelle Antivirensoftware und eine Firewall.

Benutzen Sie sichere Passwörter und wechseln Sie sie regelmässig.

Verwenden Sie das Passwort für Ihren Unibas-Account nur auf universitären Systemen und nicht an anderer Stelle.

### Weitere Informationen

Umfangreiche und praxisnahe Informationen zum Urheberrecht im Kontext der universitären Lehre bietet das Projekt DICE (Digital Copyright in Education): www.diceproject.ch

Zum Urheberrecht in der digitalen Welt publiziert auch das Projekt iRights.info:

#### www.irights.info

Interessant ist in diesem Kontext das System der Creative Commons-Lizenzen, das NutzerInnen erlaubt, konkrete Regeln für die Weiternutzung der veröffentlichten Beiträge festzulegen:

#### www.creativecommons.org

Die International Working Group on Data Protection in Telecommunications (Arbeitsgruppe der Internationalen Datenschutzkonferenz) hat Risiken und Empfehlungen zum Datenschutz in sozialen Netzwerken zusammengefasst:

#### www.datenschutz-berlin.de/attachments/ 470/675.36.13.pdf

Erläuterungen und Empfehlungen des Eidgenössischen Datenschutz- und Öffentlichkeitsbeauftragten (EDÖB) zu verschiedenen Themen (Soziale Netzwerke, Cloud Computing, Datenschutz) finden sich hier: www.edoeb.admin.ch/themen/00794/01124/index. html?lang=de

#### Eine Broschüre des LearnTechNet **LEARNTECHNET**

www.ltn.unibas.ch

Produktion und Realisation: Bereich Bildungstechnologien (BBiT) Gestaltung: New Media Center der Universität Basel

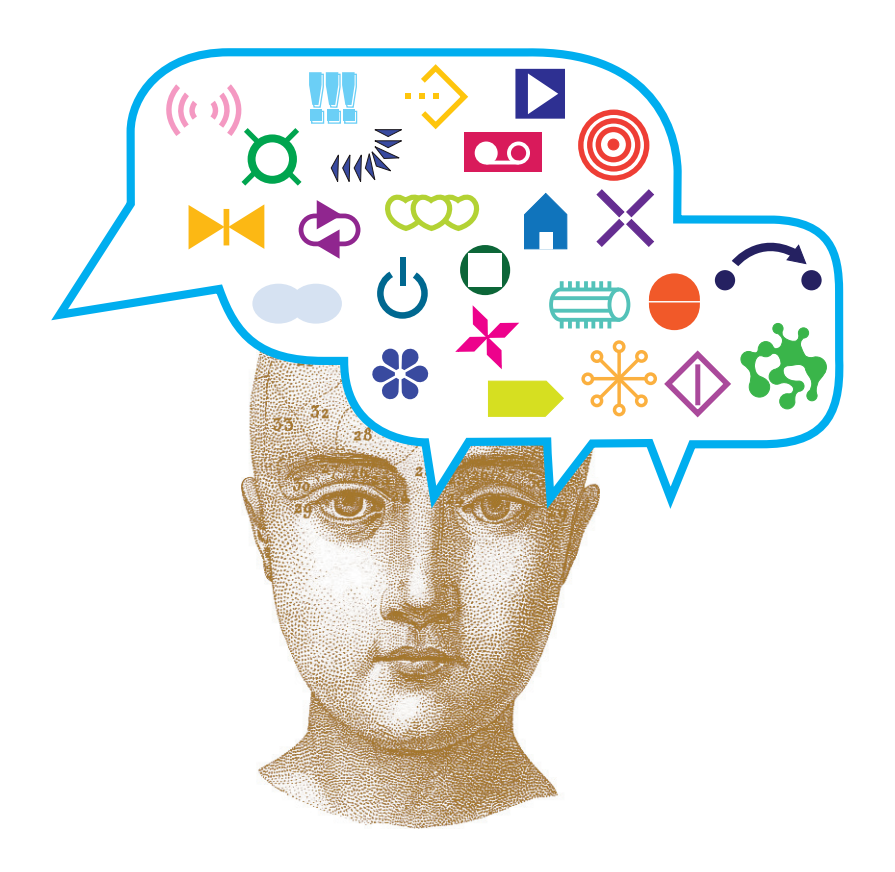

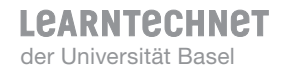